## Feker IK75 RGB cheat sheet

## **General**

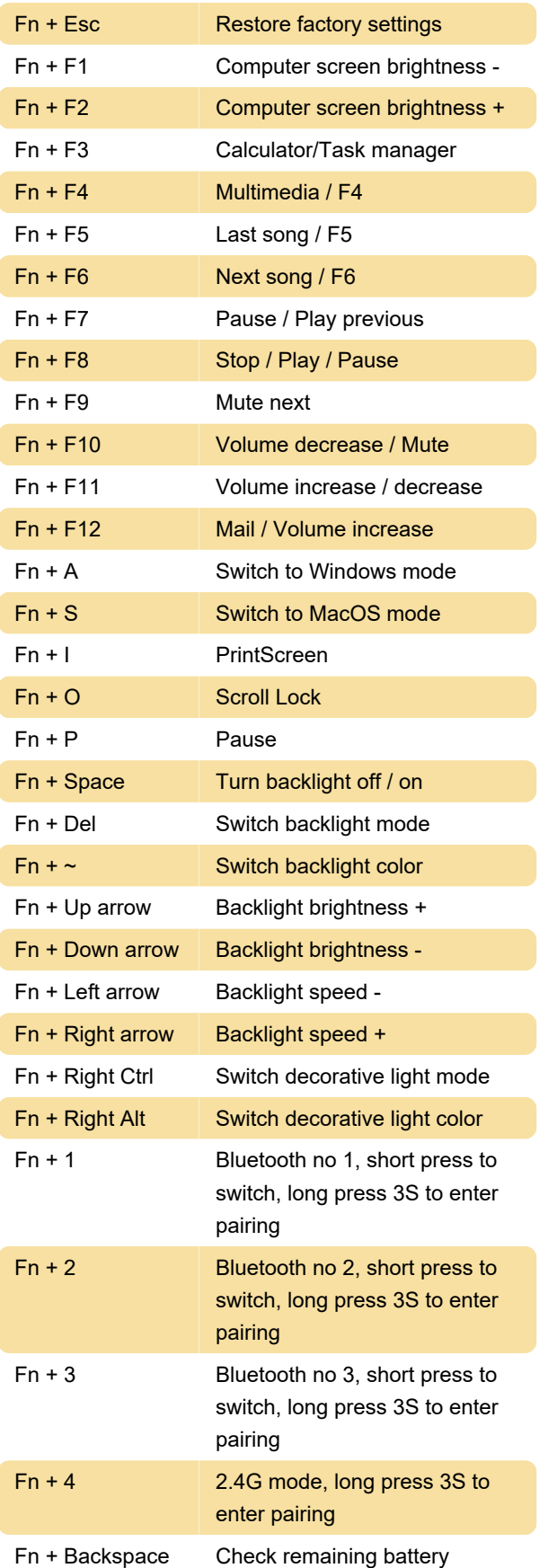

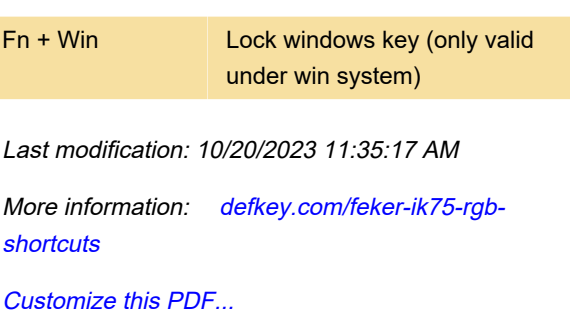